## Cheatography

## Linux Commands Cheat Sheet by [RHGDev](http://www.cheatography.com/rhgdev/) via [cheatography.com/162794/cs/34080/](http://www.cheatography.com/rhgdev/cheat-sheets/linux-commands)

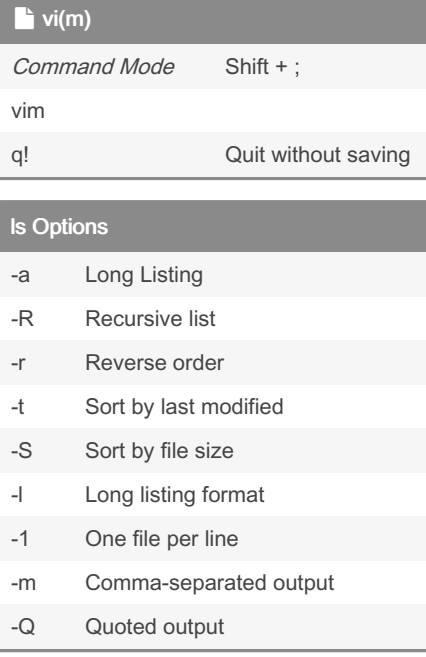

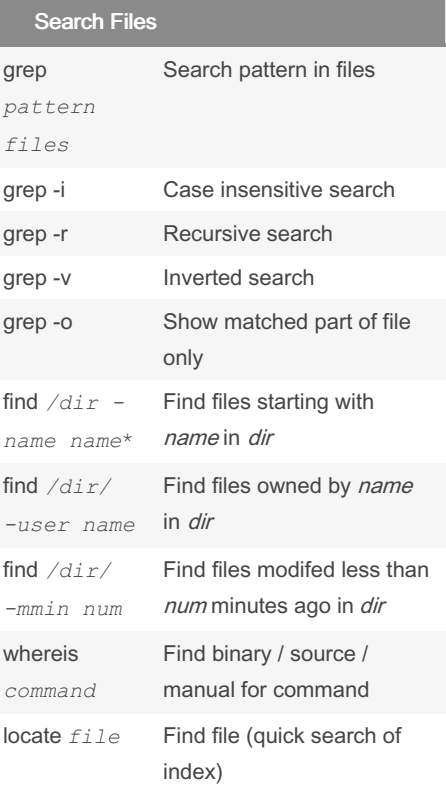

## By RHGDev

[cheatography.com/rhgdev/](http://www.cheatography.com/rhgdev/)

Not published yet.

Last updated 15th September, 2022. Page 1 of 1.

## Sponsored by CrosswordCheats.com Learn to solve cryptic crosswords!

<http://crosswordcheats.com>